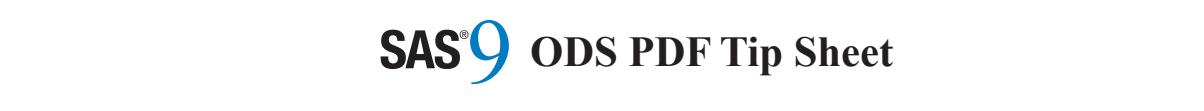

**close**

## **Global Options: PDF Security**  $\mathbf{b}$

# **Global Options: PDF Security**  same. **pdfsecurity=none| low| high pdfsecurity=none| low| high**

**"***password***")** 

g this option on the global OPTION<br>cont con control the lovel of PDE do. Setting this option on the global OPTIONS encryption. The default value is none. Using **low** encryption. The default value is none. Using **low** prion. The default value is none. Osing low to on encryption, **ingu** is 120 on encryption. statement can control the level of PDF document security available that control printing, gives 40-bit encryption; **high** is 128-bit encryption. gives 40-bit encryption; **high** is 128-bit encryption.  $\cdots$  contents of  $\cdots$  and  $\cdots$  and  $\cdots$  of the contents of the contents of the contents of the contents of the contents of  $\cdots$ Setting this option on the global OPTIONS Setting this option on the global OPTIONS

This option requires Adobe Acrobat 5.0 and higher.

## **"***password*") **pdfpassword=(open="***password***" owner= pdfpassword=(open="***password***" owner=**

Setting this on the global OPTIONS tement controls the Owner and Open passwords on a PDF document. You can set one or both options in any order. If you set both options, the passwords cannot be the both options, the passwords cannot be the statement controls the Owner and Open same. same.

security available that control printing, copying, and changing the contents of the PDF file. For a complete description, refer to the Base  $SAS<sup>®</sup>$  documentation. There are more global options for PDF There are more global options for PDF

## **Global OPTIONS Statement Usage Global OPTIONS Statement Usage**

**Global OPTIONS Statement Usage**  options pdfsecurity=low options pdfsecurity=low options pdfsecurity=low owner="owner"); owner="owner");  $\frac{1}{2}$  points of  $\frac{1}{2}$ pdfpassword=(open="open" pdfpassword=(open="open"

### file until you close the destination. **Action Syntax Action Syntax**

**Action Syntax exclude** *exclusions(s)* **| all |none**  ods pdf <(<ID=>identifier)> <action>; ods pdf <(<ID=>identifier)> <action>;

If you use the ODS PDF statement without an action or options, then it opens the PDF destination and creates PDF output.

## **Actions**

### **close close**

**close** is associated with it. You cannot print the file until you close the destination. close the PDF destination and the file that close the PDF destination and the file that

**exclude** *exclusions(s)* **| all |none exclude** *exclusions(s)* **| all |none** 

**exclude** *exclusions(s)* **| all |none**  destination. excludes output objects from the PDF excludes output objects from the PDF

**select** *selections(s)* **| all |none select** *selections(s)* **| all |none** 

**select** *selections(s)* **| all |none**  destination. selects output objects for the PDF selects output objects for the PDF

### **show show**

for the PDF destination to the  $SAS^{\circledR}$  log. writes the current selection or exclusion list writes the current selection or exclusion list

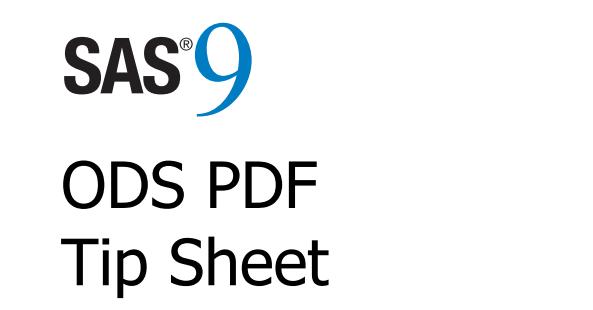

For complete information, refer to the Base SAS® 9.4 documentation at http://support.sas.com/documentation/onlinedoc/ base/index.html.

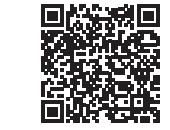

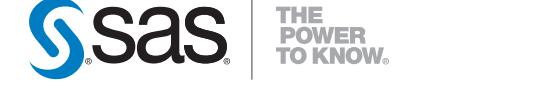

SAS Institute Inc. V **World Headquarters** 

sas.com/offices +1 919 677 8000 sas.com/offices

e<br>SAS and all other SAS Institute Inc. product or service names are registered trademarks or trademarks SAS and all other SAS Institute Inc. product or service names are registered trademarks or trademarks<br>of SAS Institute Inc. in the USA and other countries. ® indicates USA registration. Other brand and<br>product anoma are tr base/index.html. All rights reserved. 190175.00319product names are trademarks of their respective companies. Copyright © 2019, SAS Institute Inc.

This tip sheet places frequently used information in one place, on one sheet of paper, so you don't have to search through the prince, or commentation. It also gives you something to take home, type in, and try.  $T_{\text{min}}$  time time the most common present common  $T_{\text{min}}$  $T_{\text{min}}$  sheet presents the most commonly computed the most commonly commonly commonly commonly commonly commonly commonly commonly commonly commonly commonly commonly commonly commonly commonly commonly commonly commonl

This tip sheet presents the most common statements and attributes used in creating output with the ODS PDF statement. This statement opens, manages, or closes the PDF destination, which produces PDF output, a form of output that is read by Adobe Acrobat and other applications. The ODS PDF statement is part of the ODS printer family of statements.

## **ODS PDF Tip Sheet ODS PDF Tip Sheet ODS PDF Tip Sheet ODS PDF Tip Sheet ODS PDF Tip Sheet**

# **Basic Usage Basic Usage Basic Usage Basic Usage**

ods pdf <option(s)>; ods pdf <option(s)>; ods pdf <option(s)>; ods pdf <option(s)>; … *procedure name* … … *procedure name* … … *procedure name* … … *procedure name* … ods pdf close; ods pdf close; ods pdf close; ods pdf close;

# **Common Options Common Options Common Options Common Options**

## **anchor="a***nchor-name"* **anchor="a***nchor-name"* **anchor="a***nchor-name"* **anchor="a***nchor-name"*

specifies the root name for the anchor tag specifies the root name for the anchor tag specifies the root name for the anchor tag specifies the root name for the anchor tag that identifies each output object. that identifies each output object. that identifies each output object. that identifies each output object.

# **columns=***n* **columns=***n* **columns=***n* **columns=***n*

 $\lim_{n \to \infty}$   $\frac{1}{n}$  cifies the number of columns to create on each page of output. on each page of output. on each page of output. specifies the number of columns to create

#### **contents=no | yes contents=no | yes contents=no | yes**

controls the generation of a printable table of contents. of contents. of contents.

## *file="filename***"**

specifies the name of the file that will contain the output tables. contain the output tables. contain the output tables.

**startpage=never | no | now | yes**  controls page breaks. **startpage=never | no | now | yes startpage=never | no | now | yes**  controls page breaks. controls page breaks. controls page breaks. **style=***style-definition*

### **style=***style-definition* specifies the style definition to use. **style=***style-definition* **style=***style-definition* specifies the style definition to use. specifies the style definition to use. specifies the style definition to use. **text="***text-string***"**

# **text="***text-string*" inserts a text string into your output.

#### **uniform uniform uniform**  ensures uniform table width from page to the top the page to the page to the page to the page to the page to t<br>The page to the page to the page to the page to the page to the page to the page of the page of the page of th

uniform<br>ensures uniform table width from page to page within a single table. page within a single table. page within a single table.

# **ODS PDF Example ODS PDF Example ODS PDF Example ODS PDF Example**

This code snippet will create the output file This code snippet will create the output file This code snippet will create the output file This code snippet will create the output file "output.pdf" with a simple table of five "output.pdf" with a simple table of five "output.pdf" with a simple table of five "output.pdf" with a simple table of five observations. observations. observations. observations.

ods pdf file="output.pdf"; ods pdf file="output.pdf"; ods pdf file="output.pdf"; ods pdf file="output.pdf"; **proc print** data=sashelp.class(obs=**5**); **proc print** data=sashelp.class(obs=**5**); **run**; **run**; **run**; ods pdf close; ods pdf close; ods pdf close; ods pdf close; **run**; **proc print** data=sashelp.class(obs=**5**); **proc print** data=sashelp.class(obs=**5**);

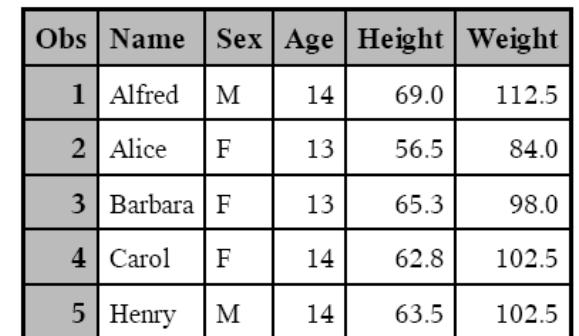

This code snippet will create the output file "style.pdf" with a simple table of five observations"  $\frac{1}{2}$  style template "Ocean":  $\frac{1}{2}$  style=Ocean;  $\frac{1}{2}$  style=Ocean;  $\frac{1}{2}$ 

ods pdf file="style.pdf" style=Ocean; **proc print** data=sashelp.class(obs=**5**); ods pdf file="style.pdf" style=Ocean; ods pdf file="style.pdf" style=Ocean; *p***ur file- style.pul style-ocean,<br><b>c print** data=sashelp.class(obs=5); **run**; **run**; **run**; ods pdf close; ods pdf close; ods pdf close; ods pdf close; **proc print** data=sashelp.class(obs=**5**); **proc print** data=sashelp.class(obs=**5**);

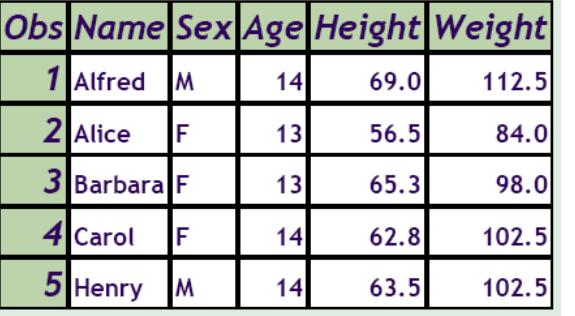

# **PDF Metadata Options PDF Metadata Options PDF Metadata Options PDF Metadata Options**

# **author="***author-text***" author="***author-text***" author="***author-text***" author="***author-text***"**

iserts the text string that you specify as author, into the metadata of a file.  $\frac{1}{2}$  inserts the text string that you specify author, into the metadata of a fil inserts the text string that you specify as inserts the text string that you specify as author, into the metadata of a file. author, into the metadata of a file.

#### **keywords="***keywords-text***" keywords="***keywords-text***" keywords="***keywords-text***" keywords="***keywords-text***"**

inserts into the output file's metadata, a ring of keywords. The keywords enable a document management system to do topicbased searches. based searches. based searches.  $i$ <sup>1</sup>  $i$ <sup>2</sup>  $i$ <sup>2</sup>  $i$ <sup>2</sup>  $i$ <sup>2</sup>  $i$ <sup>2</sup>  $i$ <sup>2</sup>  $i$ <sup>2</sup>  $i$ <sup>2</sup>  $i$ <sup>2</sup>  $i$ <sup>2</sup>  $i$ <sup>2</sup> $i$ <sup>2</sup>  $\frac{1}{\sqrt{1-\frac{1}{\sqrt{1}}}}$  and the burput life s included, a  $\frac{d}{dx}$  or  $\frac{d}{dx}$  are  $\frac{d}{dx}$  and  $\frac{d}{dx}$ document management system to do topicinserts into the output file's metadata, a string of keywords. The keywords enable a string of keywords. The keywords enable a

#### **subject="***subject-text***" subject="***subject-text***"**  inserts the text string that you specify as the **subject="***subject-text***" subject="***subject-text***"**

inserts the text string that you specify as the  $\frac{1}{2}$ subject, into the metadata of a file. subject, into the metadata of a file. subject, into the metadata of a file.

**i** title="*title-text*"  $\frac{d}{dx}$  as the text string that  $\frac{d}{dx}$  as the string text inserts the text string that you specify as the  $\frac{1}{2}$ title, into the metadata of a file. title, into the metadata of a file. title, into the metadata of a file.

# **PDF Compression Option PDF Compression Option PDF Compression Option**

# $\text{compress}=n$  **compress=***n* **compress=***n* **compress=***n* **compress=***n* **compress=***n* **c**

controls the compression of a PDF file. Compression reduces the size of the file. Compression reduces the size of the file. Compression reduces the size of the file. *n* specifies the level of compression. The larger the number, the greater the larger the number, the greater the larger the number, the greater the larger the number, the greater the compression. For example, *n*=0 is compression. For example, *n*=0 is compression. For example, *n*=0 is compression. For example, *n*=0 is completely uncompressed, and *n*=9 is the completely uncompressed, and *n*=9 is the completely uncompressed, and *n*=9 is the completely uncompressed, and *n*=9 is the maximum compression level. The default maximum compression level. The default maximum compression level. The default maximum compression level. The default value is  $n=6$ .

This option will take precedence over the This option will take precedence over the This option will take precedence over the This option will take precedence over the DEFLATION global option. DEFLATION global option. DEFLATION global option. DEFLATION global option.